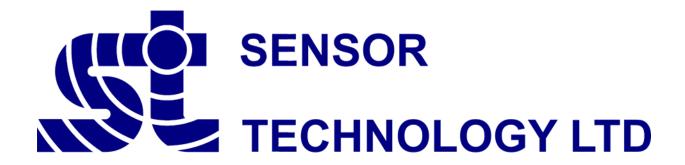

# ORT/RWT/SGR Series Transducer Communication Protocol

# **Table of Contents**

| Introduction                                  |     |
|-----------------------------------------------|-----|
| Compatible Models                             | . 4 |
| RS232                                         | . 4 |
| USB                                           | . 5 |
| Protocol Description                          | . 6 |
| Binary Format                                 | . 6 |
| ASCIÍ Format                                  | . 8 |
| Torque Modes                                  | . 9 |
| Peak Torque                                   |     |
| Peak Torque with Auto Reset                   | . 9 |
| Peak Torque CW                                |     |
| Peak Torque CCW                               |     |
| PeakMinMax                                    |     |
| Speed Modes                                   |     |
| Slow                                          |     |
| Fast                                          |     |
| Temperature Sensors                           |     |
| Ambient                                       |     |
| Shaft                                         |     |
|                                               |     |
| Internal                                      |     |
| Unit Key                                      |     |
| Technology Family Key                         |     |
| Command Set                                   |     |
| Get Transducer ID                             |     |
| Get Transducer Information                    |     |
| Get Torque                                    |     |
| Get Peak Torque                               |     |
| Get Peak Torque Auto Reset                    |     |
| Get Peak Torque CW                            |     |
| Get Peak Torque CCW                           | 17  |
| Get PeakMinMax Max                            | 17  |
| Get PeakMinMax Min                            | 18  |
| Get PeakMinMax                                | 18  |
| Get Torque - Convert Units To                 | 18  |
| Get Peak Torque - Convert Units To            | 19  |
| Get Peak Torque Auto Reset - Convert Units To |     |
| Get Peak Torque CW - Convert Units To         |     |
| Get Peak Torque CCW - Convert Units To        |     |
| Get PeakMinMax Max - Convert Units To         |     |
| Get PeakMinMax Min - Convert Units To         |     |
| Get PeakMinMax - Convert Units To             |     |
| Get Speed                                     |     |
| Get Power                                     |     |
| Get Temperature Ambient                       |     |
| ·                                             |     |
| Get Temperature Shaft                         |     |
| Get SlowCap Speed                             |     |
| Get FastCap Speed                             |     |
| Get SlowCap Power in Watts                    |     |
| Get FastCap Power in Watts                    |     |
| Get SlowCap Power in HP                       |     |
| Get FastCap Power in HP                       |     |
| Reset Specified Peaks                         |     |
| Reset ALL Peak Torque Values                  |     |
| Reset ALL Peak Values                         | 28  |

## ORT/RWT/SGR Series Transducer Communication Protocol (RWT3436IM)

| Reset System Values            | 28 |
|--------------------------------|----|
| Peak Torque Reset              |    |
| Peak Torque Auto Reset - Reset |    |
| Zero Transducer with Average   |    |
| Zero Transducer                |    |
| Get PeakMinMax & Reset         | 30 |
| Set Torque Filter              | 30 |
| Get Torque Filter              | 31 |
| Set Speed Filter               | 31 |
| Get Speed Filter               | 31 |
|                                |    |

#### **Contact Details**

Sensor Technology Ltd, Apollo Park, Ironstone Lane, Wroxton, BANBURY, OX15 6AY, United Kingdom.

#### Sales

Email: <u>stlsales@sensors.co.uk</u>
Tel: +44 (0)1869 238400

## **Technical Support**

Email: software@sensors.co.uk Tel: +44 (0)1869 238400

#### Introduction

The RS232 and USB interfaces on the ORT/RWT/SGR Series Transducers provide a method of extracting digital operational data from the transducer. Functions for controlling aspects of the transducer's operation are also present.

The protocol used is the same for both RS232 and USB, but due to USB's more complex nature, it is recommended that the STCOMM DLL be used to interface your own application to the transducer.

If development is being done on the Windows platform you may want to consider using the STCOMM DLL. The DLL simplifies the use of the USB and RS232 interfaces by providing a unified interface to access transducers connected via either method; it takes care of the low-level driver access, protocol negotiation and data manipulation.

#### **Compatible Models**

The protocol described in this manual is compatible with transducers from the advanced ORT, RWT and SGR family of products. Transducers must be running firmware version 3 or higher and have digital communications enabled.

The table below lists the models that are compatible:

| Transducer Family          | Model Range | Models               |
|----------------------------|-------------|----------------------|
| Optical (ORT)              | ORT240      | ORT240/ORT241        |
|                            | RWT320      | RWT320/RWT321/RWT322 |
| Daylaigh Maya (DMT)        | RWT340      | RWT340/RWT341/RWT342 |
| Rayleigh Wave (RWT)        | RWT420      | RWT420/RWT421/RWT422 |
|                            | RWT440      | RWT440/RWT441/RWT442 |
| Strain Course Datamy (SCD) | SGR520      | SGR520/SGR521/SGR522 |
| Strain Gauge Rotary (SGR)  | SGR540      | SGR540/SGR541/SGR542 |

Compatible transducers can be identified by the presence of a status LED and serial number greater than 12200.

#### **RS232**

The RS232 interface provides a full-duplex communication channel; each byte of data is transmitted in a packet of 10bits. The data packet consists of one start bit, 8 data bits, no parity and one stop bit.

Data Packet Format (D0 – Least Significant Bit)

| Start<br>Bit | D0 | D1 | D2 | D3 | D4 | D5 | D6 | D7 | Stop<br>Bit |   |
|--------------|----|----|----|----|----|----|----|----|-------------|---|
| DIL          |    |    |    |    |    |    |    |    | DIL         | Ĺ |

The RS232 interface can operate at 3 different baud rates, 9600, 38400 and 115200bps (default). The baud rate can be changed by using the "Transducer Control" program which accompanies our ORT/RWT/SGR Series Transducers.

#### **USB**

The USB interface on the transducer is a USB 2.0 Full-Speed device running at 12Mbps. Communication is conducted via bulk transfers using two endpoints. A third endpoint is used for high speed mode, but its use requires optimised code and is not discussed in this manual.

On Windows the STCOMM DLL should be used to connect to USB and RS232 transducers as it greatly simplifies access.

It is beyond the scope of this manual to discuss the intricacies of the USB interface, the information provided below is for users with knowledge of the interface and for those wishing to use a platform not supported by the DLL.

The protocol is exactly the same for both RS232 and USB, ignoring the underlying USB transactions which should be controlled by the operating system, driver and interface library.

On Windows our software uses the libusb-win32 driver and library, on Linux you should use the libusb library, which is what the Windows library was derived from.

### Vendor ID (VID)

Sensor Technology - 0x26B4

Early versions of our transducers used Vendor ID's and Product ID's provided by various silicon manufacturers (Silicon Laboratories – 0x10C4). These transducers used proprietary static libraries compiled into the transducer firmware. These static libraries were accompanied by a driver and DLL library.

We have since transitioned to a unified generic USB driver (libusb-win32), unfortunately, the transducers which use the proprietary libraries need some coercion to work correctly. A setup routine written for libusb-win32 can be provided if required.

## Product ID (PID)

The table below list the different Product ID's and associated Vendor ID's.

| Vendor ID | Product ID | Model                                        |
|-----------|------------|----------------------------------------------|
| 0x26B4    | 0x0010     | ORT 220 Series Torque Transducer (R5)        |
| 0x26B4    | 0x0011     | ORT 240 Series Torque Transducer (R5)        |
| 0x26B4    | 0x0012     | ORT 260 Series Torque Transducer (R5)        |
| 0x10C4    | 0x82FB     | RWT320/340/360 Series Torque Transducer (R3) |
| 0x26B4    | 0x0001     | RWT 320 Series Torque Transducer (R4)        |
| 0x26B4    | 0x0002     | RWT 340 Series Torque Transducer (R4)        |
| 0x26B4    | 0x0003     | RWT 360 Series Torque Transducer (R4)        |
| 0x26B4    | 0x0004     | RWT 420 Series Torque Transducer (R4/R5)     |
| 0x26B4    | 0x0005     | RWT 440 Series Torque Transducer (R4/R5)     |
| 0x26B4    | 0x0006     | RWT 460 Series Torque Transducer (R4/R5)     |
| 0x26B4    | 0x0017     | SGR 520 Series Torque Transducer (R5)        |
| 0x26B4    | 0x0018     | SGR 540 Series Torque Transducer (R5)        |
| 0x26B4    | 0x0019     | SGR 560 Series Torque Transducer (R5)        |

## **Endpoints**

Communication is conducted by IN and OUT bulk endpoints. At a high level the IN/OUT channels can be thought of in the same terms as the RX and TX lines of the RS232 interface.

| Endpoint Type | Direction      | ID   |
|---------------|----------------|------|
| Bulk          | IN (Receive)   | 0x82 |
| Bulk          | Out (Transmit) | 0x02 |

#### **Protocol Description**

The transducer uses a simple request and send protocol. Data is transferred using either a binary or ASCII (Firmware v4.2) format. Firmware version 4.2 introduced an ASCII format alongside the original and efficient binary format. The ASCII format was added to provide compatibility with machines that had trouble decoding the binary data.

#### **Binary Format**

The binary format is a fast and efficient method of extracting data from the transducer. It has a much lower overhead compared to the ASCII format. Commands are one byte in length and either request data or switch transducer functions on or off.

To request data, transmit a byte equal to the command number of the function you want to request, the transducer will then reply with the relevant data or action your request. Some commands require additional parameters, in these cases, the parameter data should follow the request byte, refer to the command descriptions for more information.

The data returned from request commands will be output in various formats, the format used depends upon the type of data requested. Multi-byte number types are output with the least significant byte (LSB) first, as with Little-Endian systems.

The data types used are C type variables, Int type variables are 2 bytes in size.

The following outlines the variable types used.

Float Data Type (4 bytes): IEEE-754 standard floating-point number format.

#### Floating-point format:

| LSB    |        |        | MSB    |
|--------|--------|--------|--------|
| Byte 0 | Byte 1 | Byte 2 | Byte 3 |

#### Unsigned Long Data Type (4 bytes): Long type unsigned integer.

| LSB    |        |        | MSB    |
|--------|--------|--------|--------|
| Byte 0 | Byte 1 | Byte 2 | Byte 3 |

## Unsigned Int Data Type (2 bytes): Unsigned integer variable.

| LSB    | MSB    |
|--------|--------|
| Byte 0 | Byte 1 |

Unsigned Char (1 byte): Single byte unsigned integer variable.

**Strings:** C has no string variable as such; strings output from the transducer are in the format of an array of Char type (1 byte) integer values terminated with a NULL character.

#### **PeakMinMax:** A structure containing two Float data types

| Torque Peak Max |                 |        |        |  |
|-----------------|-----------------|--------|--------|--|
| LSB             | LSB MSB         |        |        |  |
| Byte 0          | Byte 1          | Byte 2 | Byte 3 |  |
|                 | Torque Peak Min |        |        |  |
| LSB MSB         |                 |        |        |  |
| Byte 4          | Byte 5          | Byte 6 | Byte 7 |  |

#### **ASCII Format**

The ASCII format is a straight forward way of exchanging data with a transducer. All data exchanges are in a human readable format, which enables the use of a terminal program to interact with a transducer. The drawback of using the ASCII format is the increased overhead of encoding the binary data, as well as the additional command formatting required.

All data exchanges consist of a data request and a response. Each message either to or from the transducer should be formatted in the following way (response data fields may be more than 6 characters):

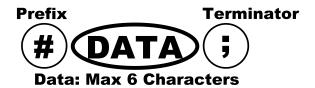

Each message should start with a "#" prefix and end with a ";" terminator. For readability on a terminal, a carriage return [CR] and line feed [LF] are appended to all transducer responses. If additional fields are required, each additional field should be separated with "," delimiter.

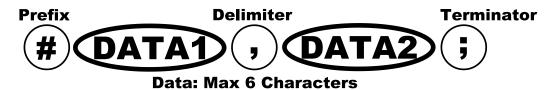

To request data or an action, transmit a message with the first DATA field set to the command number of the function required, the transducer will then reply with the relevant data or action your request, some commands may require extra parameters.

Each message transaction must be completed within 5 seconds, if it is not, the input buffer will be purged and a "#NAK;" will be transmitted. The timer is started as soon as a "#" is received.

Requests that do not result in a data response are acknowledged with an "#ACK;". Any formatting or validation errors detected in transmitted messages will receive a "#NAK;".

Requests do not need to be any specific length as long as each field does not exceed 6 characters or contain invalid characters. Response data fields are not limited to 6 characters. Command responses vary in length depending on the command.

Torque, speed, power and temperature requests all output the same number format. The format used is ±0000000.000, the first character is the sign, while this is irrelevant for speed and power values, it is still output. The sign in torque readings indicates torque direction, negative is counter-clockwise, while positive is clockwise.

To illustrate how to request data from the transducer, the following example shows how to request torque:

Request Torque: #50;

Transducer Response: #+0000000.390;[CR][LF]

#### **Torque Modes**

The primary purpose of the ORT/RWT/SGR Series Transducers is to measure torque, the torque value that is output from the transducer is run through several processes within the firmware, these processes include a filter (if enabled), frequency to torque rescaling, temperature correction and zero offset adjustment. The filter is a running average with a standard deviation cut off to remove spurious readings, the running average enables the sample throughput to be unaffected by filter size.

Once the final torque value is computed it is run though a peak torque capture algorithm. The peak torque algorithm monitors the incoming data and compares it against a set of stored values using various criteria. If the value matches the criteria, that value replaces the stored value. In most cases the criterion is related to whether the captured value is greater than the stored value.

Peak values assume a reset position on start-up, when peak values are reset, they are set to zero, PeakMinMax values are set to the current torque value.

The peak torque algorithm is run on every valid torque reading captured, ensuring that no peak value is missed.

The torque value, unless specified, will always be scaled in the native unit of measurement for the transducer.

The following subsections describe the different types of peak torque.

#### Peak Torque

The Peak Torque value indicates the highest torque applied to the transducer in either direction. The value is signed to indicate the direction that the torque was applied in.

#### Peak Torque with Auto Reset

The Peak Torque with Auto Reset value is similar to the Peak Torque feature, it works in the same way by recording the maximum torque, but automatically resets to zero when the current torque value drops below a configured percentage of the peak value.

The default auto reset percentage is 80%; the percentage can be configured using the "Transducer Control" program which accompanies our advanced ORT/RWT/SGR Series Transducers. Newer firmware versions offer additional customisations, see the "Transducer Control" manual.

#### Peak Torque CW

The Peak Torque CW value records the highest torque value measured in the clockwise direction.

#### Peak Torque CCW

The Peak Torque CCW value records the highest torque value measured in the counter-clockwise direction.

#### PeakMinMax

The PeakMinMax feature monitors the captured torque values and records the lowest and highest value from a reference position. This reference is given via a reset command and assumes zero on power on. An example of the PeakMinMax feature is as follows: if the reference is set to 10, then the torque value goes up by 10 and down by 12, Max would be 20 and Min would be -2.

#### **Speed Modes**

Speed is decoded from a square wave signal, produced by a shaft mounted grating passing through an optical sensor. The frequency of the square wave indicates the rotational speed of the shaft. The transducer uses two methods for the measurement of speed, both methods run simultaneously, offer good accuracy, but differ in measurement time. Speed is always measured in revolutions per minute (RPM).

#### Slow

The slow method uses a frequency count. Rising edges of the square wave are counted over a period of a second, after each second the count is converted into RPM. As the name suggests this method is slow, measurements will be produced at a rate of 1 a second. This method is good if you have a fluctuating drive speed and wish to filter the captured speed value.

#### Fast

The fast method uses a period count. The period count measures the time between rising edges of the square wave, then computes the RPM by turning the time into frequency. The fast methods measurement rate is variable and is directly related to the rotational speed of the transducer. When the rotational speed of the shaft rises above 2000 RPM, the fast method will increase the number of rising edges over which time is measured, this is done to preserve measurement accuracy.

The fast methods measurement rate can be calculated from the following tables. The measurement rate differs between the different hardware revisions, due to differing capabilities. The calculations shown are based on a standard 60 line grating.

### RWT320/340 (MKII)

| Rotational Sp | eed (RPM) | Hadata Bata (Ha)                |
|---------------|-----------|---------------------------------|
| From          | То        | Update Rate (Hz)                |
| 0             |           | 1 Hz                            |
| 1             | 2000      | RPM / 2                         |
| 2000          | 4000      | ((RPM – 2000 ) x 0.3227 ) + 650 |
| 4000          | 8000      | ((RPM – 4000 ) x 0.196 ) + 800  |
| 8000          | 16000     | ((RPM – 8000 ) x 0.1117 ) + 850 |
| 16000         | 32000     | ((RPM – 16000) x 0.058 ) + 900  |

#### ORT240/RWT420/440/SGR520/540 (MKIII)

| Rotational Speed (RPM) | Update Rate (Hz)                |
|------------------------|---------------------------------|
| 0                      | 1 Hz                            |
| < 2000                 | RPM                             |
| > 2000                 | RPM x ( 1 / (  (RPM - 1) / 2000 |

### **Temperature Sensors**

The transducer monitors temperature from different sensors, these are defined as ambient, shaft and internal. The shaft temperature is the only one which is used for compensation. The transducer measures temperature in degrees Celsius.

On some models, not all sensors may be present; when a sensor is absent the value returned will be the shaft temperature.

#### **Ambient**

The ambient sensor is mounted in free air, stood off from the PCB it is mounted to.

#### Shaft

The shaft sensor is an infra-red device which is pointed directly at the centre of the shaft. In SGR type transducers, the sensor is on the shaft.

#### Internal

The internal sensor is part of the communications processor on the main processing board.

#### **Unit Key**

Some of the commands use a number to represent transducer units or to indicate which units to convert to. The table below shows which number represents each unit, e.g. 7 = N.m.

| Key Value | Unit   |
|-----------|--------|
| 0         | ozf.in |
| 1         | lbf.in |
| 2         | lbf.ft |
| 3         | gf.cm  |
| 4         | Kgf.cm |
| 5         | Kgf.m  |
| 6         | mN.m   |
| 7         | N.m    |

# **Technology Family Key**

The protocol discussed in this manual covers multiple product families of different technologies. It is not necessary to know the actual technology as it does not affect the commands.

For information purposes, the user may wish to decode the technology used, the table below shows which key values represent each technology.

| Key<br>Value | Family<br>Designation | Technology Type                                    |
|--------------|-----------------------|----------------------------------------------------|
| 1            | RWT                   | SAW based transducer                               |
| 2            | ORT                   | Optical based transducer                           |
| 4            | Strain Gauge          | Strain Gauge based transducer                      |
| 8            | RWT External          | SAW based transducer with external electronics     |
| 16           | ORT External          | Optical based transducer with external electronics |
| 32           | SGR                   | Strain Gauge based transducer                      |
| 64           | SGR External          | Strain Gauge based transducer                      |

It is beyond the scope of this manual to discuss the different technologies and their merits, please refer to the individual product manuals for a technical description.

# **Command Set**

The table below outlines the commands available:

| Command                   | Function                                       | Parameters     | Return Value           |  |
|---------------------------|------------------------------------------------|----------------|------------------------|--|
| Transducer Identification |                                                |                |                        |  |
| 0                         | Get Transducer ID                              | None           | Transducer ID String   |  |
| 1                         | Get Transducer Information                     | None           | Transducer Information |  |
| Transduce                 | r Data                                         |                |                        |  |
| 50                        | Get Torque                                     | None           | Torque                 |  |
| 51                        | Get Peak Torque                                | None           | Peak Torque            |  |
| 52                        | Get Peak Torque Auto Reset                     | None           | Peak Torque Auto Reset |  |
| 53                        | Get Peak Torque CW                             | None           | Peak Torque CW         |  |
| 54                        | Get Peak Torque CCW                            | None           | Peak Torque CCW        |  |
| 55                        | Get PeakMinMax Max                             | None           | PeakMinMax Max         |  |
| 56                        | Get PeakMinMax Min                             | None           | PeakMinMax Min         |  |
| 57                        | Get PeakMinMax                                 | None           | PeakMinMax             |  |
| 60                        | Get Torque<br>Convert Unit To                  | Units          | Torque                 |  |
| 61                        | Get Peak Torque<br>Convert Units To            | Units          | Peak Torque            |  |
| 62                        | Get Peak Torque Auto Reset<br>Convert Units To | Units          | Peak Torque Auto Reset |  |
| 63                        | Get Peak Torque CW Convert Units To            | Units          | Peak Torque CW         |  |
| 64                        | Get Peak Torque CCW Convert Units To           | Units          | Peak Torque CCW        |  |
| 65                        | Get PeakMinMax Max Convert Units To            | Units          | PeakMinMax Max         |  |
| 66                        | Get PeakMinMax Min Convert Units To            | Units          | PeakMinMax Min         |  |
| 67                        | Get PeakMinMax<br>Convert Units To             | Units          | PeakMinMax             |  |
| 100                       | Get Speed                                      | None           | Speed                  |  |
| 101                       | Get Power                                      | None           | Power in Watts         |  |
| 102                       | Get Temperature Ambient                        | None           | Temperature Ambient    |  |
| 103                       | Get Temperature Shaft                          | None           | Temperature Shaft      |  |
| 110                       | Get SlowCap Speed                              | None           | Speed                  |  |
| 111                       | Get FastCap Speed                              | None           | Speed                  |  |
| 112                       | Get SlowCap Power in Watts                     | None           | Power in Watts         |  |
| 113                       | Get FastCap Power in Watts                     | None           | Power in Watts         |  |
| 114                       | Get SlowCap Power in HP                        | None           | Power in HP            |  |
| 115                       | Get FastCap Power in HP                        | None           | Power in HP            |  |
| Transducer                | r Control                                      |                |                        |  |
| 146                       | Reset specified Peaks                          | See Descriptio | n                      |  |
| 147                       | Reset all Peak Torque values                   | None           | None                   |  |
| 148                       | Reset all Peaks                                | None           | None                   |  |
| 149                       | Reset System Values                            | None           | None                   |  |
| 150                       | Peak Torque Reset                              | None           | None                   |  |
| 152                       | Peak Torque Auto Reset - Reset                 | None           | None                   |  |

# ORT/RWT/SGR Series Transducer Communication Protocol (RWT3436IM)

| 155 | Zero Transducer with Average | None           | None           |
|-----|------------------------------|----------------|----------------|
| 156 | Zero Transducer              | None           | None           |
| 173 | PeakMinMax Retrieve & Reset  | None           | PeakMinMax     |
| 180 | Set Torque filter            | Filter Setting | None           |
| 181 | Get Torque filter            | None           | Filter Setting |
| 182 | Set Speed filter             | Filter Setting | None           |
| 183 | Get Speed filter             | None           | Filter Setting |

## **Transducer Identification**

## Get Transducer ID

|                                   | Binary                                                                                                    | ASCII       |  |
|-----------------------------------|----------------------------------------------------------------------------------------------------|-------------|--|
| Command                           | 0                                                                                                    | #0;         |  |
| Description                       | Requests an ID string from the transducer. The ID string contains the Transducer Model Name, Firmware Revision and Serial Number.  The ID string has the following format:  RWT321-DA - Firmware Revision: 2.1 Serial Number: 12345678 |             |  |
| Parameters                        | None                                                                                                    |             |  |
| Transducer ID String Return Value |                                                                                                    |             |  |
| Neturn value                      | Char [58]                                                                                                    | #ID STRING; |  |

# Get Transducer Information

|              | Bir                                                                                                    | nary     |                                                                                                    | ASCII                    |                   |
|--------------|----------------------------------------------------------------------------------------------------|----------|----------------------------------------------------------------------------------------------------|--------------------------|-------------------|
| Command      | 1                                                                                                    |          |                                                                                                    | #1;                      |                   |
| Description  |                                                                                                    | •        | ation on the<br>the transduce                                                                                         |                          | onfiguration. The |
| Parameters   | No                                                                                                    | ne       |                                                                                                    |                          |                   |
|              | The transducer returns a structure of values, either as a packed C structure for binary or a delimited list in ASCII. The returned data contains the following fields, dates have the following format, DD/MM/YYYY.  Model Name - Transducer Model Name. Type - Transducer Family, (In binary mode see Family Key). FSD - Transducer Full Scale. Units - Transducer Torque Unit, (In binary mode see Unit Key). Maximum Speed - Maximum tested/rated speed. Serial Number - Transducer Serial Number. Manufacture Date - Transducer Manufacture Date. Calibration Date - Transducer Calibration Date. Options - Enabled features.  The options value is a combination of binary flags, the table below shows its makeup. Bit=1 Enabled, Bit=0 Disabled |          |                                                                                                    |                          |                   |
| Return Value |                                                                                                    | Bit0 (L) | Bit1                                                                                                    | Bit2                     | Bit3              |
|              |                                                                                                    | USB      | RS232                                                                                                    | Advanced<br>User Control | Current<br>Output |
|              |                                                                                                    | Bit4     | Bit5                                                                                                    | Bit6                     | Bit7 (M)          |
|              |                                                                                                    | None     | Speed                                                                                                    | Angle                    | IP65              |
|              |                                                                                                    | none     | Encoder                                                                                                    | Encoder                  | 1200              |
|              | Struct {     char Model_Name[10];     unsigned char Type;     unsigned int FSD;     unsigned char Units;     unsigned long Max_Speed;     char Serial_Number[9];     char Manufacture_Date[11];     char Calibration_Date[11];     unsigned char Options; }                                                                                                    |          | #Model Name<br>Type,<br>FSD,<br>Units,<br>Maximum Spo<br>Serial Number<br>Manufacture I<br>Calibration Da<br>Options; | eed,<br>er,<br>Date,     |                   |

## **Transducer Data**

# **Get Torque**

|              | Binary                                                                                        | ASCII          |  |
|--------------|-----------------------------------------------------------------------------------------------|----------------|--|
| Command      | 50                                                                                            | #50;           |  |
| Description  | Requests the current torque value, if averaging has been enabled then this value is averaged. |                |  |
| Parameters   | None                                                                                          |                |  |
| Detum Value  | Torque in the transducer's native units.                                                      |                |  |
| Return Value | Float                                                                                         | #±0000000.000; |  |

# Get Peak Torque

|              | Binary                                        | ASCII          |  |
|--------------|-----------------------------------------------|----------------|--|
| Command      | 51                                            | #51;           |  |
| Description  | Requests the current peak torque value.       |                |  |
| Parameters   | None                                          |                |  |
| Return Value | Peak Torque in the transducer's native units. |                |  |
| Return Value | Float                                         | #±0000000.000; |  |

## Get Peak Torque Auto Reset

|              | Binary                                                   | ASCII          |  |
|--------------|----------------------------------------------------------|----------------|--|
| Command      | 52                                                       | #52;           |  |
| Description  | Requests the current Peak Torque Auto Reset value.       |                |  |
| Parameters   | None                                                     |                |  |
| Dotum Value  | Peak Torque Auto Reset in the transducer's native units. |                |  |
| Return Value | Float                                                    | #±0000000.000; |  |

# Get Peak Torque CW

|              | Binary                                              | ASCII          |  |
|--------------|-----------------------------------------------------|----------------|--|
| Command      | 53                                                  | #53;           |  |
| Description  | Requests the current clockwise peak torque value.   |                |  |
| Parameters   | None                                                |                |  |
| Dotum Value  | Peak Torque value in the transducer's native units. |                |  |
| Return Value | Float                                               | #±0000000.000; |  |

# Get Peak Torque CCW

|              | Binary                                                    | ASCII          |  |
|--------------|-----------------------------------------------------------|----------------|--|
| Command      | 54                                                        | #54;           |  |
| Description  | Requests the current counter-clockwise peak torque value. |                |  |
| Parameters   | None                                                      |                |  |
| Dotum Value  | Peak Torque value in the transducer's native units.       |                |  |
| Return Value | Float                                                     | #±0000000.000; |  |

## Get PeakMinMax Max

|              | Binary                                                   | ASCII          |  |
|--------------|----------------------------------------------------------|----------------|--|
| Command      | 55                                                       | #55;           |  |
| Description  | Requests the current max value from the PeakMinMax data. |                |  |
| Parameters   | None                                                     |                |  |
| Detum Value  | PeakMinMax Max Torque value in the transducer's native u |                |  |
| Return Value | Float                                                    | #±0000000.000; |  |

## Get PeakMinMax Min

|              | Binary                                                        | ASCII          |
|--------------|---------------------------------------------------------------|----------------|
| Command      | 56                                                            | #56;           |
| Description  | Requests the current min value from the PeakMinMax data.      |                |
| Parameters   | None                                                          |                |
| Detum Value  | PeakMinMax Min Torque value in the transducer's native units. |                |
| Return Value | Float                                                         | #±0000000.000; |

## Get PeakMinMax

|              | Binary                                                | ASCII                                    |
|--------------|-------------------------------------------------------|------------------------------------------|
| Command      | 57                                                    | #57;                                     |
| Description  | Requests the PeakMinMax data                          |                                          |
| Parameters   | None                                                  |                                          |
| Deturn Value | PeakMinMax data consisting transducer's native units. | of two torque values in the              |
| Return Value | PeakMinMax structure                                  | #Max,Min;<br>#±0000000.000,±0000000.000; |

# Get Torque - Convert Units To

|              | Binary                                                                                                    | ASCII                                          |
|--------------|----------------------------------------------------------------------------------------------------|------------------------------------------------|
| Command      | 60                                                                                                    | #60, <b>UNITS</b> ;                            |
| Description  | Requests the current torque value and converts the native units to the selected units.                                                                                      |                                                |
| Parameters   | <b>UNITS</b> - The <b>UNITS</b> parameter specifies the torque unit to convert the torque value to. Use the Unit key to find the corresponding value for the unit required. |                                                |
|              | Unsigned Char                                                                                                    | <b>UNITS</b> value as an additional parameter. |
| Return Value | Torque in the selected unit.  Parameter is acknowledged in ASCII mode.  Float #ACK,±0000000.000;                                                                            |                                                |
|              |                                                                                                    |                                                |

# Get Peak Torque - Convert Units To

|                      | Binary                                                                                                    | ASCII                                          |
|----------------------|----------------------------------------------------------------------------------------------------|------------------------------------------------|
| Command              | 61                                                                                                    | #61, <b>UNITS</b> ;                            |
| Description          | Requests the current peak torque value and converts the native units to the selected units.                                                                                 |                                                |
| Parameters           | <b>UNITS</b> - The <b>UNITS</b> parameter specifies the torque unit to convert the torque value to. Use the Unit key to find the corresponding value for the unit required. |                                                |
|                      | Unsigned Char                                                                                                    | <b>UNITS</b> value as an additional parameter. |
|                      | Peak Torque value in the selected unit.                                                                                                    |                                                |
| Return Value         | Parameter is acknowledged in ASCII mode.                                                                                                    |                                                |
| Float #ACK,±0000000. |                                                                                                    | #ACK,±0000000.000;                             |

# Get Peak Torque Auto Reset - Convert Units To

|              | Binary                                                                                                    | ASCII                                          |
|--------------|----------------------------------------------------------------------------------------------------|------------------------------------------------|
| Command      | 62                                                                                                    | #62, <b>UNITS</b> ;                            |
| Description  | Requests the current Peak Torque Auto Reset value and converts the native units to the selected units.                                                                                                    |                                                |
| Parameters   | <b>UNITS</b> - The <b>UNITS</b> parameter specifies the torque unit to convert the torque value to. Use the Unit key to find the corresponding value for the unit required.  Parameter is acknowledged in ASCII mode. |                                                |
|              | Unsigned Char                                                                                                    | <b>UNITS</b> value as an additional parameter. |
|              | Peak Torque Auto Reset value in the selected unit.                                                                                                    |                                                |
| Return Value | Parameter is acknowledged in ASCII mode.                                                                                                    |                                                |
|              | Float                                                                                                    | #ACK,±0000000.000;                             |

# Get Peak Torque CW - Convert Units To

|              | Binary                                                                                                    | ASCII                                          |
|--------------|----------------------------------------------------------------------------------------------------|------------------------------------------------|
| Command      | 63                                                                                                    | #63, <b>UNITS</b> ;                            |
| Description  | Requests the current clockwise peak torque value and converts the native units to the selected units.                                  |                                                |
| Parameters   | UNITS - The UNITS parameter specifies the torque unit the torque value to. Use the Unit key to find the covalue for the unit required. |                                                |
|              | Unsigned Char                                                                                                    | <b>UNITS</b> value as an additional parameter. |
|              | Peak Torque value in the selected unit.                                                                                                |                                                |
| Return Value | Parameter is acknowledged in ASCII mode.                                                                                               |                                                |
|              | Float                                                                                                    | #ACK,±0000000.000;                             |

# Get Peak Torque CCW - Convert Units To

|              | Binary                                                                                                    | ASCII                                          |
|--------------|----------------------------------------------------------------------------------------------------|------------------------------------------------|
| Command      | 64                                                                                                    | #64, <b>UNITS</b> ;                            |
| Description  | Requests the current counter-clockwise peak torque value and converts the native units to the selected units.                             |                                                |
| Parameters   | UNITS - The UNITS parameter specifies the torque unit the torque value to. Use the Unit key to find the correvalue for the unit required. |                                                |
|              | Unsigned Char                                                                                                    | <b>UNITS</b> value as an additional parameter. |
| Return Value | Peak Torque value in the selected unit.  Return Value Parameter is acknowledged in ASCII mode.                                            |                                                |
| Float        |                                                                                                    | #ACK,±0000000.000;                             |

## Get PeakMinMax Max - Convert Units To

|              | Binary                                                                                                    | ASCII                                          |
|--------------|----------------------------------------------------------------------------------------------------|------------------------------------------------|
| Command      | 65                                                                                                    | #65, <b>UNITS</b> ;                            |
| Description  | Requests the current max value from the PeakMinMax data and converts the native units to the selected units.                                                         |                                                |
| Parameters   | <b>UNITS</b> - The <b>UNITS</b> parameter specifies the torque unit to con the torque value to. Use the Unit key to find the correspond value for the unit required. |                                                |
|              | Unsigned Char                                                                                                    | <b>UNITS</b> value as an additional parameter. |
|              | PeakMinMax Max Torque value in the selected unit.  Parameter is acknowledged in ASCII mode.                                                                          |                                                |
| Return Value |                                                                                                    |                                                |
|              | Float                                                                                                    | #ACK,±0000000.000;                             |

## Get PeakMinMax Min - Convert Units To

|              | Binary                                                                                                    | ASCII                                          |
|--------------|----------------------------------------------------------------------------------------------------|------------------------------------------------|
| Command      | 66                                                                                                    | #66, <b>UNITS</b> ;                            |
| Description  | Requests the current min value from the PeakMinMax data and converts the native units to the selected units.                                                                 |                                                |
| Parameters   | <b>UNITS</b> - The <b>UNITS</b> parameter specifies the torque unit to co<br>the torque value to. Use the Unit key to find the corresponding<br>value for the unit required. |                                                |
|              | Unsigned Char                                                                                                    | <b>UNITS</b> value as an additional parameter. |
|              | PeakMinMax Min Torque value in the selected unit.  Peturn Value Parameter is acknowledged in ASCII mode.                                                                     |                                                |
| Return Value |                                                                                                    |                                                |
|              | Float                                                                                                    | #ACK,±0000000.000;                             |

## Get PeakMinMax - Convert Units To

|              | Binary                                                                                                    | ASCII                                          |
|--------------|----------------------------------------------------------------------------------------------------|------------------------------------------------|
| Command      | 67                                                                                                    | #67, <b>UNITS</b> ;                            |
| Description  | Requests the PeakMinMax data and converts the native units to the selected units.                                                                                           |                                                |
| Parameters   | <b>UNITS</b> - The <b>UNITS</b> parameter specifies the torque unit to convert the torque value to. Use the Unit key to find the corresponding value for the unit required. |                                                |
|              | Unsigned Char                                                                                                    | <b>UNITS</b> value as an additional parameter. |
|              | PeakMinMax data consisting of two torque values in the selected unit.                                                                                                    |                                                |
|              | Parameter is acknowledged in ASCII mode.                                                                                                    |                                                |
| Return Value |                                                                                                    | #ACK,Max,Min;                                  |
|              | PeakMinMax structure                                                                                                    | #ACK,<br>±0000000.000,<br>±0000000.000;        |
|              |                                                                                                    | CR/LF added for readability.                   |

# Get Speed

|              | Binary                                                                 | ASCII          |
|--------------|------------------------------------------------------------------------|----------------|
| Command      | 100                                                                    | #100;          |
| Description  | Requests the current speed value. The slow speed capture mode is used. |                |
| Parameters   | None                                                                   |                |
| Detum Value  | Speed in RPM.                                                          |                |
| Return Value | Float                                                                  | #±0000000.000; |

## Get Power

|              | Binary                                                                          | ASCII          |
|--------------|---------------------------------------------------------------------------------|----------------|
| Command      | 101                                                                             | #101;          |
| Description  | Requests the current power value in Watts. The slow speed capture mode is used. |                |
| Parameters   | None                                                                            |                |
| Return Value | Power in Watts.                                                                 |                |
| Return Value | Float                                                                           | #±0000000.000; |

# Get Temperature Ambient

|              | Binary                                                  | ASCII |
|--------------|---------------------------------------------------------|-------|
| Command      | 102                                                     | #102; |
| Description  | Requests the transducer's internal ambient temperature. |       |
| Parameters   | None                                                    |       |
| Return Value | Temperature in degrees C (°C).                          |       |
|              | Float #±0000000.000;                                    |       |

# Get Temperature Shaft

|              | Binary                                       | ASCII          |
|--------------|----------------------------------------------|----------------|
| Command      | 103                                          | #103;          |
| Description  | Requests the transducer's shaft temperature. |                |
| Parameters   | None                                         |                |
| Return Value | Temperature in degrees C (°C).               |                |
|              | Float                                        | #±0000000.000; |

# Get SlowCap Speed

|              | Binary                                                               | ASCII          |
|--------------|----------------------------------------------------------------------|----------------|
| Command      | 110                                                                  | #110;          |
| Description  | Requests the current speed value from the slow speed capture system. |                |
| Parameters   | None                                                                 |                |
|              | Speed in RPM.                                                        |                |
| Return Value | Unsigned Long                                                        | #±0000000.000; |

# Get FastCap Speed

|              | Binary                                                               | ASCII        |
|--------------|----------------------------------------------------------------------|--------------|
| Command      | 111                                                                  | #111;        |
| Description  | Requests the current speed value from the fast speed capture system. |              |
| Parameters   | None                                                                 |              |
|              | Speed in RPM.                                                        |              |
| Return Value | Unsigned Long                                                        | ±0000000.000 |

# Get SlowCap Power in Watts

|              | Binary                                                                                                    | ASCII          |
|--------------|----------------------------------------------------------------------------------------------------|----------------|
| Command      | 112                                                                                                    | #112;          |
| Description  | Requests the current power value in Watts, using the current torque and speed value from the slow speed capture system. |                |
| Parameters   | None                                                                                                    |                |
| Deturn Value | Power in Watts.                                                                                                    |                |
| Return Value | Float                                                                                                    | #±0000000.000; |

# Get FastCap Power in Watts

|              | Binary                                                                                                    | ASCII          |
|--------------|----------------------------------------------------------------------------------------------------|----------------|
| Command      | 113                                                                                                    | #113;          |
| Description  | Requests the current power value in Watts, using the current torque and speed value from the fast speed capture system. |                |
| Parameters   | None                                                                                                    |                |
| Deturn Value | Power in Watts.                                                                                                    |                |
| Return Value | Float                                                                                                    | #±0000000.000; |

# Get SlowCap Power in HP

|              | Binary                                                                                                    | ASCII          |
|--------------|----------------------------------------------------------------------------------------------------|----------------|
| Command      | 114                                                                                                    | #114;          |
| Description  | Requests the current power value in Horse Power (HP), using the current torque and speed value from the slow speed capture system. |                |
| Parameters   | None                                                                                                    |                |
| Return Value | Power in HP.                                                                                                    |                |
| Return value | Float                                                                                                    | #±0000000.000; |

## Get FastCap Power in HP

|              | Binary                                                                                                    | ASCII |
|--------------|----------------------------------------------------------------------------------------------------|-------|
| Command      | 115                                                                                                    | #115; |
| Description  | Requests the current power value in Horse Power (HP), using the current torque and speed value from the fast speed capture system. |       |
| Parameters   | None                                                                                                    |       |
| Poturn Value | Power in HP.  Float #±0000000.000;                                                                                                 |       |
| Return Value |                                                                                                    |       |

## **Transducer Control**

# Reset Specified Peaks

|             | Binary                                                                                                    | ASCII                                                                                                    |
|-------------|----------------------------------------------------------------------------------------------------|----------------------------------------------------------------------------------------------------|
| Command     | 146                                                                                                    | #146, <b>FLAGS</b> ;                                                                                                    |
| Description | accordance with the binary fl parameter.  The ASCII implementation of the request with a single parameter.  The binary implementation requiffers from the standard request.  The parameter value is an Unsign of this some handshaking is requocur in the transducer's internation.  The procedure for transmitting the below:  1. Transmit the command byte 146.  2. Receive a byte (Unsigned Context of the value has no signification.)  3. Transmit the 2 byte (Unsigned Context of the value has no signification.)  4. Receive a byte (Unsigned Context of the value has no signification.) | quires some handshaking which it.  Ined Int which is 2 bytes, because uired to ensure that no overflows I processor.  e value in binary mode, is outlined to the (Unsigned Char) with a value of thar); the byte will have a value of |

|              | <b>FLAGS</b> - The <b>FLAGS</b> parameter specifies which stored values should be reset. The value is made up of binary flags, each flag signifying a value to reset.               |                           |                                                            |
|--------------|----------------------------------------------------------------------------------------------------|---------------------------|------------------------------------------------------------|
|              | The input value is calculated by adding together or OR'ing the flag values. The table below shows the reset flags and their respective values (values are hexadecimal).             |                           |                                                            |
|              | Flag<br>Value                                                                                                    | Value to be reset         | Description                                                |
|              | 0x01                                                                                                    | Torque Zero               | Zero's the transducer.                                     |
|              | 0x02                                                                                                    | Torque Zero with Average  | Zero's the transducer with an average value.               |
|              | 0x04                                                                                                    | Peak Torque               | Resets the Peak Torque to zero.                            |
|              | 0x08                                                                                                    | Peak Torque Auto<br>Reset | Resets the Peak Torque Auto Reset to zero.                 |
|              | 0x10                                                                                                    | Peak Torque CW            | Resets the Peak Torque CW to zero.                         |
|              | 0x20                                                                                                    | Peak Torque CCW           | Resets the Peak Torque CCW to zero.                        |
| Parameters   | 0x40                                                                                                    | PeakMinMax                | Resets the Min and Max values to the current torque value. |
|              | 0x80                                                                                                    | Peak FastCap<br>Speed     | Resets the Peak FastCap Speed value to zero.               |
|              | 0x100                                                                                                    | Peak SlowCap<br>Speed     | Resets the Peak SlowCap Speed value to zero.               |
|              | 0x200                                                                                                    | Peak FastCap<br>Power     | Resets the Peak FastCap Power value to zero.               |
|              | 0x400                                                                                                    | Peak SlowCap<br>Power     | Resets the Peak SlowCap Power value to zero.               |
|              | Example:                                                                                                    |                           |                                                            |
|              | To reset all the peak torque values (Peak Torque: 0x04, Peak Torque Auto Reset: 0x08, Peak Torque CW: 0x10, Peak Torque CCW 0x20, PeakMinMax: 0x40), the input value would be 0x7C. |                           |                                                            |
|              | Input Value: $0x7C = 0x04 + 0x08 + 0x10 + 0x20 + 0x40$ .                                                                                                    |                           |                                                            |
|              | Unsigne                                                                                                    | d Int                     | <b>FLAGS</b> value as an additional parameter.             |
| Return Value | See Des                                                                                                    | scription.                | #ACK;                                                      |

# Reset ALL Peak Torque Values

|              | Binary                                                                                                    | ASCII |
|--------------|----------------------------------------------------------------------------------------------------|-------|
| Command      | 147                                                                                                    | #147; |
| Description  | Resets the entire memory bank of stored peak values related to torque, values are reset to zero, except for the PeakMinMax values which are reset to the current torque value. |       |
| Parameters   | None                                                                                                    |       |
| Return Value | None                                                                                                    | #ACK; |

## Reset ALL Peak Values

|              | Binary                                                                                                    | ASCII |
|--------------|----------------------------------------------------------------------------------------------------|-------|
| Command      | 148                                                                                                    | #148; |
| Description  | Resets the entire memory bank of stored peak values related to torque, speed and power. Values are reset to zero, except for the PeakMinMax values which are reset to the current torque value. |       |
| Parameters   | None                                                                                                    |       |
| Return Value | None                                                                                                    | #ACK; |

# Reset System Values

|              | Binary                                                                                                    | ASCII |
|--------------|----------------------------------------------------------------------------------------------------|-------|
| Command      | 149                                                                                                    | #149; |
| Description  | Resets the entire memory bank of stored peak values related to torque, speed and power, then zero's the transducer using an averaged zero. All subsequent torque values are offset by the zero value. Peak values are reset to zero, except for the PeakMinMax values which are reset to the current torque value. |       |
| Parameters   | None                                                                                                    |       |
| Return Value | None                                                                                                    | #ACK; |

# Peak Torque Reset

|              | Binary                                       | ASCII |
|--------------|----------------------------------------------|-------|
| Command      | 150                                          | #150; |
| Description  | Resets the stored Peak Torque value to zero. |       |
| Parameters   | None                                         |       |
| Return Value | None                                         | #ACK; |

# Peak Torque Auto Reset - Reset

|              | Binary                                                  | ASCII |
|--------------|---------------------------------------------------------|-------|
| Command      | 152                                                     | #152; |
| Description  | Resets the stored Peak Torque Auto Reset value to zero. |       |
| Parameters   | None                                                    |       |
| Return Value | None                                                    | #ACK; |

## Zero Transducer with Average

|              | Binary                                                                                                    | ASCII |
|--------------|----------------------------------------------------------------------------------------------------|-------|
| Command      | 155                                                                                                    | #155; |
| Description  | Zero's the transducer torque value; all subsequent torque readings will be offset by an averaged torque value. When the command is sent to the transducer, the firmware will average over the next 32 torque samples, the averaged torque value is then stored as the zero offset. |       |
| Parameters   | None                                                                                                    |       |
| Return Value | None                                                                                                    | #ACK; |

## Zero Transducer

|              | Binary                                                                                                    | ASCII |
|--------------|----------------------------------------------------------------------------------------------------|-------|
| Command      | 156                                                                                                    | #156; |
| Description  | Zero's the transducer torque value; all subsequent torque readings will be offset by the torque value present when zeroed. |       |
| Parameters   | None                                                                                                    |       |
| Return Value | None                                                                                                    | #ACK; |

## Get PeakMinMax & Reset

|              | Binary                                                                                                    | ASCII                                                                          |
|--------------|----------------------------------------------------------------------------------------------------|--------------------------------------------------------------------------------|
| Command      | 173                                                                                                    | #173;                                                                          |
| Description  | Requests the PeakMinMax data, then resets the stored values to the current torque reading.                                  |                                                                                |
| Parameters   | None                                                                                                    |                                                                                |
|              | PeakMinMax data consisting of two torque values in the transducer's native units.  The reset is acknowledged in ASCII mode. |                                                                                |
| Return Value | PeakMinMax structure                                                                                                    | #Max,Min,ACK;  #±0000000.000, ±0000000.000, ACK;  CR/LF added for readability. |

# Set Torque Filter

|              | Binary                                                                                                    | ASCII                                           |
|--------------|----------------------------------------------------------------------------------------------------|-------------------------------------------------|
| Command      | 180                                                                                                    | #180, <b>FILTER</b> ;                           |
| Description  | Enables and configures the torque filtering system.                                                                                                    |                                                 |
| Parameters   | FILTER - Torque filter setting. Disables or sets the filtering sample level.  Valid filter settings:  0 - OFF, 2, 4, 8, 16, 32, 64, 128, 256 (In binary format send 255 for 256). |                                                 |
|              | Unsigned Char                                                                                                    | <b>FILTER</b> value as an additional parameter. |
| Return Value | None                                                                                                    | #ACK;                                           |

# Get Torque Filter

|              | Binary                                                                                                    | ASCII |
|--------------|----------------------------------------------------------------------------------------------------|-------|
| Command      | 181                                                                                                    | #181; |
| Description  | Retrieves the current torque filter setting.                                                                                                    |       |
| Parameters   | None                                                                                                    |       |
| Return Value | Torque filter setting. The value returned indicates the filter level. If zero is received the filter is disabled. In binary format a filter level of 256 is output as 255. |       |
|              | Unsigned Char                                                                                                    | #000; |

# Set Speed Filter

|              | Binary                                                                                                    | ASCII                                           |
|--------------|----------------------------------------------------------------------------------------------------|-------------------------------------------------|
| Command      | 182                                                                                                    | #182, <b>FILTER</b> ;                           |
| Description  | Enables and configures the speed filtering system.                                                                                                    |                                                 |
| Parameters   | FILTER - Speed filter setting. Disables or sets the filtering sample level.  Valid filter settings:  0 – OFF, 2, 4, 8, 16, 32, 64, 128, 256 (In binary format send 255 for 256). |                                                 |
|              | Unsigned Char                                                                                                    | <b>FILTER</b> value as an additional parameter. |
| Return Value | None                                                                                                    | #ACK;                                           |

# Get Speed Filter

|              | Binary                                                                                                    | ASCII |
|--------------|----------------------------------------------------------------------------------------------------|-------|
| Command      | 183                                                                                                    | #183; |
| Description  | Retrieves the current speed filter setting.                                                                                                    |       |
| Parameters   | None                                                                                                    |       |
| Return Value | Speed filter setting. The value returned indicates the filter level. If zero is received the filter is disabled. In binary format a filter level of 256 is output as 255. |       |
|              | Unsigned Char                                                                                                    | #000; |